## 2-faktor login på personlig mobil enhed – APP (ALLE)

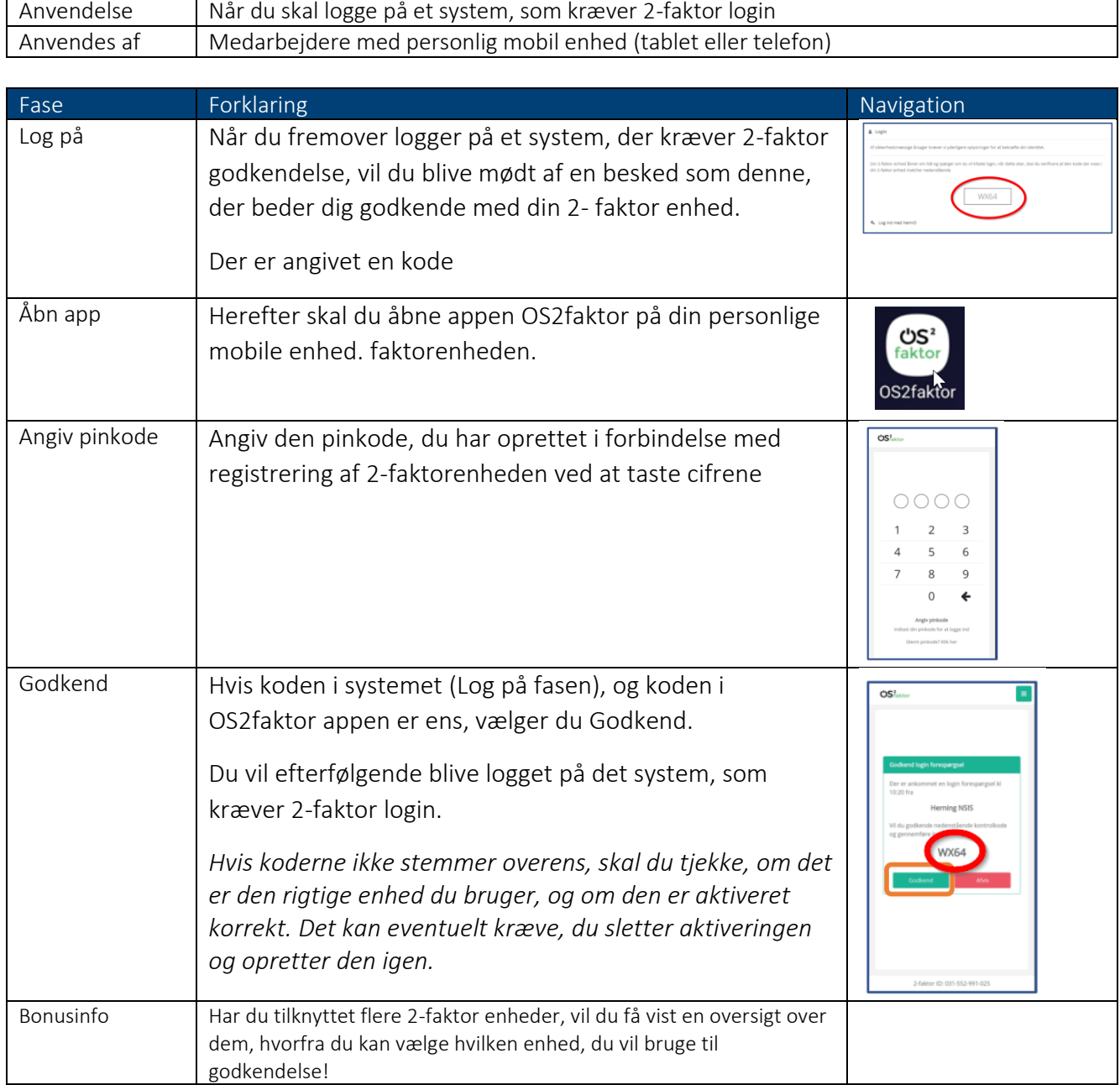

Revideret 16-10-2023